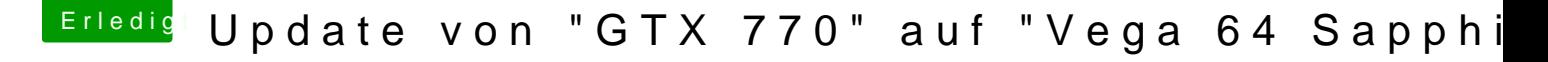

Beitrag von derpuma vom 15. März 2019, 15:59

Du hast sehr wahrscheinlich nicht die richtigen Optionen ausgewählt! Bei Clover in die ESP für UEFI Boards!

Wenn du magst helfe ich dir kurz.

Lad dir den Teamviewer Quick Support und schick mir deine Zugangsdaten D

[https://download.teamviewer.com/download/Te](https://download.teamviewer.com/download/TeamViewerQS.dmg)amViewerQS.dmg

Können auch gerne dabei telefonieren wenn du magst. Erkläre dir das Einfach PN...